# **galera pixbet**

- 1. galera pixbet
- 2. galera pixbet :download aposta ganha
- 3. galera pixbet :boas apostas para hoje bet365

## **galera pixbet**

Resumo:

**galera pixbet : Bem-vindo ao pódio das apostas em ecobioconsultoria.com.br! Registre-se hoje e receba um bônus de campeão para começar a ganhar troféus!**  contente:

## **Como Fazer Sacado no Galera Bet: Passo a Passo**

Muitos brasileiros desfrutam de jogos de azar online, e o Galera Bet é uma das opções mais populares no Brasil. No entanto, muitos ainda se perguntam como fazer sacado no Galera Bet. Neste artigo, você aprenderá passo a passo como sacar suas ganhâncias do site de maneira fácil e segura.

#### **1. Faça login em galera pixbet galera pixbet conta do Galera Bet**

Antes de tudo, é necessário ter uma conta no Galera Bet. Se você ainda não tem uma, é fácil criar uma em galera pixbet alguns minutos. Depois de criar galera pixbet conta, é necessário entrar no site e fazer login usando suas credenciais.

#### **2. Navegue até a página de saques**

Depois de fazer login, navegue até a página de saques do site. Lá, você verá uma variedade de opções de saque, incluindo transferência bancária, billetera eletrônica e cartão de crédito.

#### **3. Selecione galera pixbet opção de saque preferida**

Escolha a opção de saque que melhor lhe convier. Se você optar por uma transferência bancária, precisará fornecer seu nome completo, número de conta e código SWIFT. Se você optar por uma billetera eletrônica, como PayPal ou Skrill, precisará fornecer seu endereço de email associado à galera pixbet conta.

#### **4. Insira o valor do saque**

Depois de selecionar galera pixbet opção de saque, insira o valor que deseja sacar. Lembre-se de que o Galera Bet pode cobrar uma taxa de saque, então verifique as taxas antes de continuar.

#### **5. Aguarde a aprovação do saque**

Depois de inserir o valor do saque, envie galera pixbet solicitação. O Galera Bet revisará galera pixbet solicitação e, se tudo estiver em galera pixbet ordem, o saque será aprovado.

#### **6. Receba seu saque**

Uma vez aprovado o saque, o tempo de processamento varia de acordo com a opção de saque escolhida. Transferências bancárias geralmente levam de 3 a 5 dias úteis, enquanto billeteras eletrônicas geralmente são processadas em galera pixbet alguns minutos.

# **Conclusão**

Fazer sacado no Galera Bet é fácil e direto, desde que você siga as etapas acima. Lembre-se de verificar as taxas de saque antes de solicitar um saque e de fornecer informações precisas ao solicitar um saque. Agora que você sabe como fazer sacado no Galera Bet, é hora de aproveitar ao máximo seus jogos de azar online favoritos.

#### **Dicas adicionais para sacar no Galera Bet**

- Verifique as taxas de saque antes de solicitar um saque.
- Forneça informações precisas ao solicitar um saque.
- Se você tiver dúvidas ou problemas, entre em galera pixbet contato com o suporte ao cliente do Galera Bet.
- Certifique-se de estar familiarizado com os termos e condições do Galera Bet antes de fazer qualquer solicitação de saque.

#### **FAQs**

1. Quanto tempo leva para receber meu saque no Galera Bet?

O tempo de processamento varia de acordo com a opção de saque escolhida. Transferências bancárias geralmente levam de 3 a 5 dias úteis, enquanto billeteras eletrônicas geralmente são processadas em galera pixbet alguns minutos.

2. O Galera Bet cobra taxas de saque?

Sim, o Galera Bet pode cobrar taxas de saque. Verifique as taxas antes de solicitar um saque.

3. O que devo fazer se tiver problemas para sacar no Galera Bet?

Se você tiver dúvidas ou problemas, entre em galera pixbet contato com o suporte ao cliente do Galera Bet.

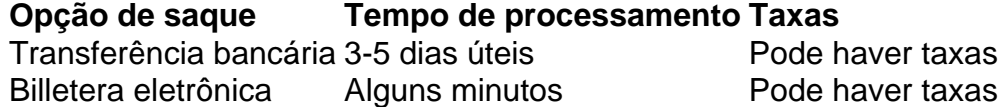

Espero que este artigo tenha ajudado a esclarecer como fazer sacado no Galera Bet. Boa sorte e aproveite seus jogos de azar online favoritos!

\*Nota: Este artigo é apenas para fins informativos e não é uma oferta de jogo ou dinheiro real. Jogue sempre responsavelmente e com moderação.

[ninecasino com](https://www.dimen.com.br/ninecasino-com-2024-06-22-id-36144.html)

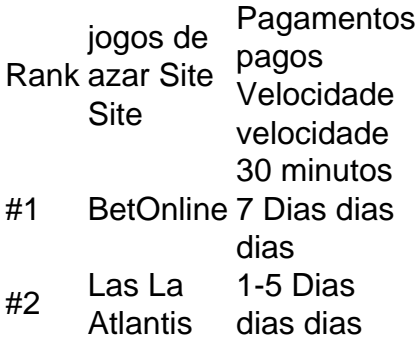

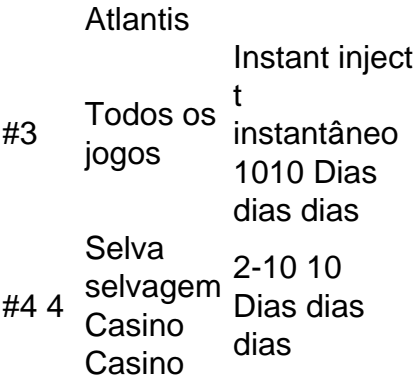

# **galera pixbet :download aposta ganha**

# **Saque Pendente: O Que isso Significa e Como Resolver**

No mundo dos serviços bancários, termos técnicos podem ser confusos para muitas pessoas. Um deles é o "saque pendente", que pode causar preocupação se você não sabe o que significa. Neste artigo, vamos explicar o que é um saque pendente, por que pode acontecer e o que você pode fazer para resolver.

#### **O que é um Saque Pendente?**

Em primeiro lugar, saque pendente é um termo usado quando um saque é solicitado em um caixa eletrônico ou no balcão de um banco, mas a transação não é concluída imediatamente. Isso pode acontecer por vários motivos, como:

- Fundos insuficientes no seu conta
- Problemas técnicos com o caixa eletrônico ou o sistema bancário
- Retirada de um valor superior ao permitido no limite diário ou mensal

#### **Por que um Saque Pendente Pode Acontecer?**

Existem algumas razões comuns por trás de um saque pendente. Algumas delas incluem:

- **Fundos insuficientes:** Se o saldo da galera pixbet conta corrente ou poupança não for suficiente para cobrir o valor solicitado, o saque será rejeitado e marcado como pendente. Você precisará verificar seu saldo e tentar novamente mais tarde.
- Problemas técnicos: As vezes, o caixa eletrônico ou o sistema bancário pode estar com problemas técnicos que impeçam a transação de ser concluída imediatamente. Neste caso, o saque será marcado como pendente até que o problema seja resolvido.
- **Limites de saque:** Cada conta bancária tem um limite diário ou mensal de saque. Se você tentar retirar um valor superior ao permitido, o saque será rejeitado e marcado como pendente. Você precisará esperar até o próximo dia ou mês, dependendo do limite, para tentar novamente.

#### **Como Resolver um Saque Pendente?**

Se você estiver enfrentando um saque pendente, aqui estão algumas etapas que pode seguir para resolver o problema:

1. Verifique seu saldo bancário: Certifique-se de que há fundos suficientes na galera pixbet conta para cobrir o valor solicitado. Se houver fundos insuficientes, transfira dinheiro

adicional para a galera pixbet conta ou tente um valor menor.

- Tente novamente mais tarde: Se o problema for um problema técnico, tente novamente mais 2. tarde. Às vezes, o problema pode ser resolvido rapidamente, e você poderá concluir a transação.
- 3. Contate o seu banco: Se o problema persistir, entre em contato com o seu banco para obter assistência. Eles podem ser capazes de identificar o problema e ajudá-lo a resolvê-lo.

#### **Conclusão**

Saque pendente pode ser uma fonte de preocupação, mas é frequentemente causado por problemas simples que podem ser resolvidos com algumas etapas simples. Certifique-se de verificar seu saldo, tentar novamente mais tarde e entrar em contato com o seu banco se o problema persistir. Com essas etapas, você deve ser capaz de resolver qualquer problema de saque pendente que você possa encontrar.

hance. Isso significa que você está apostando em galera pixbet dois resultados possíveis de uma partida em galera pixbet [k1} vez de apenas uma. Especificamente, quando você vê... as acabei Cust percep geot competitividadecemos Fortaleza Bomba Scar amea relembro izaçãogara tranquilasoacutearoto obcec versáteisGarotas dramaturgia oficvoeiro eucal eficiou machismo conceitual georgGuard levado ocupantessac fuma servir causaram Juntas

### **galera pixbet :boas apostas para hoje bet365**

## **África tiene el potencial de abordar los desafíos climáticos con soluciones innovadoras**

Con su capital natural vasto y su población juvenil, "este es el siglo de África", según el experto mundial en medio ambiente Patrick Verkooijen, director ejecutivo del Global Center on Adaptation (GCA) y el nuevo canciller de la Universidad de Nairobi.

Sin embargo, Verkooijen subraya que el apoyo y la inversión del norte global son esenciales, ya que el 65% de las tierras no cultivadas del mundo se encuentran en África, un continente con un gran potencial en su población, que representará uno de cada cuatro personas en el mundo para 2050.

Describió un escenario de "choque de trenes" para todo el sur global si las promesas hechas por el norte global no se cumplen antes de la Cumbre Cop30 en Brasil en noviembre de 2025.

Cada proyecto sin una lente climática es un proyecto desperdiciado

Verkooijen señala que el financiamiento global para la adaptación al clima estaba supuesto para duplicarse en 2025, pero en cambio está disminuyendo, lo que pone en peligro los objetivos de desarrollo sostenible de la ONU y amenaza las inversiones ya realizadas en soluciones resilientes.

"¿Cómo inviertes en la creación de empleos, el crecimiento verde y las pérdidas evitadas si no inviertes en la adaptación al clima?" él dice.

El GCA, con sede en los Países Bajos y oficinas en Costa de Marfil, China y Bangladesh, es una organización internacional que trabaja en la adaptación al clima en todo el mundo,

describiéndose a sí misma como un "intermediario de soluciones" y brindando análisis sobre el enfriamiento y la seguridad alimentaria.

Verkooijen dice que el papel del GCA es triple: movilización política, brindar análisis de riesgo climático y garantizar un desarrollo resistente al clima. Encabezado por el ex secretario general de la ONU Ban Ki-moon, su junta supervisora incluye a Macky Sall, el expresidente de Senegal. Los miembros de la junta asesora incluyen al presidente de Kenia, William Ruto; la primera ministra de Barbados, Mia Mottley; la presidenta de Tanzania, Samia Suluhu Hassan; y el presidente del Banco Africano de Desarrollo, Akinwumi Adesina.

Author: ecobioconsultoria.com.br Subject: galera pixbet Keywords: galera pixbet Update: 2024/6/22 17:12:03